Программа дисциплины "Основы автоматизированного проектирования приборов"; 27.04.05 Инноватика; доцент, к.н. (доцент) Лучкин Г.С.

# МИНИСТЕРСТВО ОБРАЗОВАНИЯ И НАУКИ РОССИЙСКОЙ ФЕДЕРАЦИИ Федеральное государственное автономное учреждение высшего профессионального образования "Казанский (Приволжский) федеральный университет" Инженерный институт

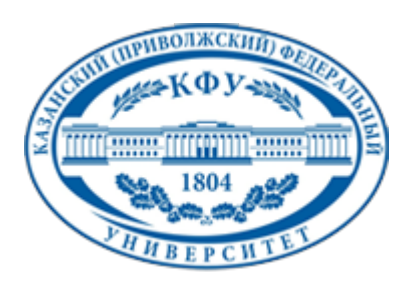

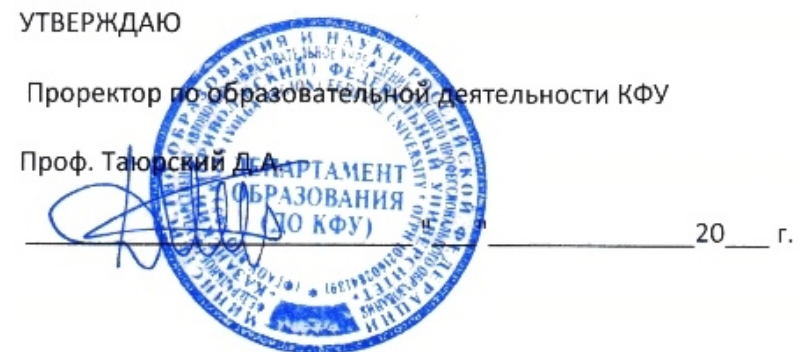

*подписано электронно-цифровой подписью*

# **Программа дисциплины**

Основы автоматизированного проектирования приборов Б1.В.ДВ.4

Направление подготовки: 27.04.05 - Инноватика Профиль подготовки: Предпринимательство в высокотехнологичной сфере Квалификация выпускника: магистр Форма обучения: очное Язык обучения: русский **Автор(ы):** Лучкин Г.С. **Рецензент(ы):** Моисеев В.Н.

# **СОГЛАСОВАНО:**

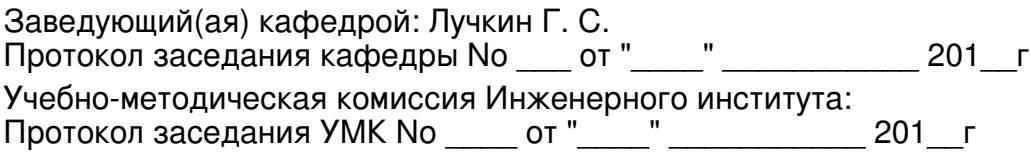

Регистрационный No 86819815

Казань 2015

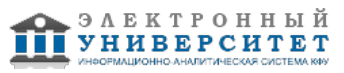

# **Содержание**

1. Цели освоения дисциплины

2. Место дисциплины в структуре основной образовательной программы

3. Компетенции обучающегося, формируемые в результате освоения дисциплины /модуля

4. Структура и содержание дисциплины/ модуля

5. Образовательные технологии, включая интерактивные формы обучения

6. Оценочные средства для текущего контроля успеваемости, промежуточной аттестации по итогам освоения дисциплины и учебно-методическое обеспечение самостоятельной работы студентов

7. Литература

8. Интернет-ресурсы

9. Материально-техническое обеспечение дисциплины/модуля согласно утвержденному учебному плану

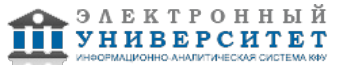

Программу дисциплины разработал(а)(и) доцент, к.н. (доцент) Лучкин Г.С. кафедра биомедицинской инженерии и управления инновациями Инженерный институт , GSLuchkin@kpfu.ru

## **1. Цели освоения дисциплины**

Формирование у студентов знаний и навыков системного проектирования оборудования с использованием вычислительных средств и базового программного обеспечения.

#### **2. Место дисциплины в структуре основной образовательной программы высшего профессионального образования**

Данная учебная дисциплина включена в раздел " Б1.В.ДВ.4 Дисциплины (модули)" основной образовательной программы 27.04.05 Инноватика и относится к дисциплинам по выбору. Осваивается на 1 курсе, 1, 2 семестры.

Дисциплина "Основы автоматизированного проектирования приборов" входит в цикл подготовки магистров по направлению 27.04.05 "Инноватика" и является обязательной для изучения студентами по профилю: "Предпринимательство в высокотехнологичной сфере". Знания, полученные по освоению дисциплины, необходимы при выполнении магистерской выпускной квалификационной работы.

#### **3. Компетенции обучающегося, формируемые в результате освоения дисциплины /модуля**

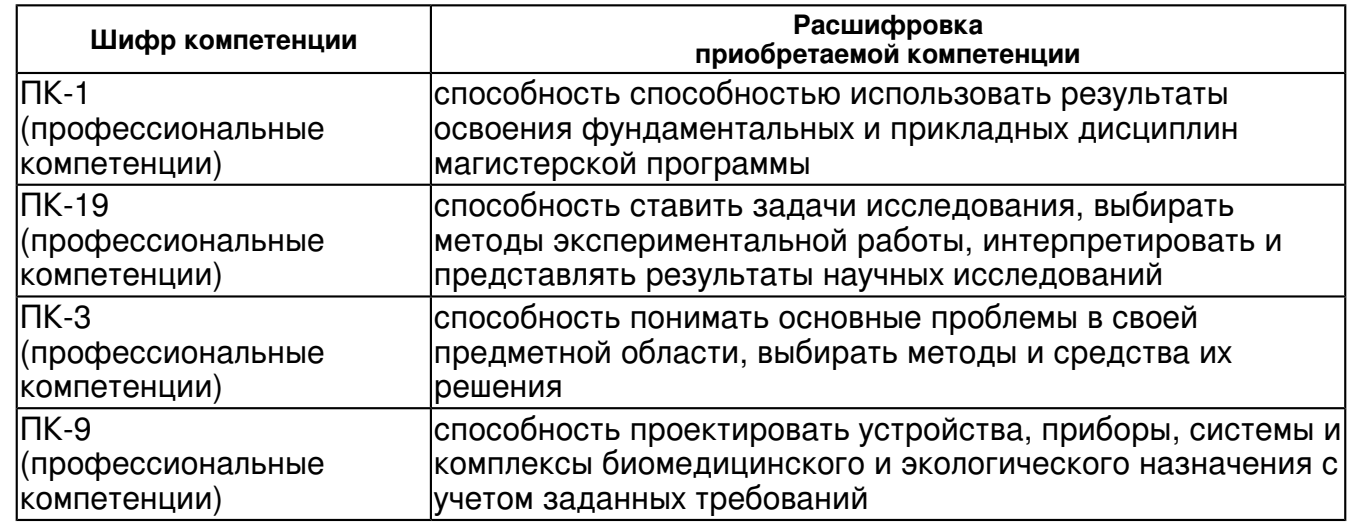

В результате освоения дисциплины формируются следующие компетенции:

В результате освоения дисциплины студент:

1. должен знать:

Методы проектирования приборов и оборудования;

Технические возможности средств автоматизированного проектирования; Требования к оформлению результатов работ.

2. должен уметь:

 ставить задачу проектирования и определять кратчайший путь её решения; применять возможности программного обеспечения для проектирования приборов и оборудования;

самостоятельно оценивать результаты проектирования.

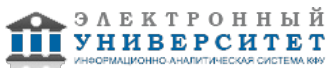

3. должен владеть:

 практическими навыками выполнения конструкторских процедур при широком использовании вычислительных средств;

стандартным базовым программным обеспечением.

4. должен демонстрировать способность и готовность:

 освоению новых методов и приемов постановки конкретных расчетных и графических работ; Применять полученные знания и навыки в научно-исследовательской деятельности.

## **4. Структура и содержание дисциплины/ модуля**

Общая трудоемкость дисциплины составляет 3 зачетных(ые) единиц(ы) 108 часа(ов).

Форма промежуточного контроля дисциплины отсутствует в 1 семестре; зачет во 2 семестре.

Суммарно по дисциплине можно получить 100 баллов, из них текущая работа оценивается в 50 баллов, итоговая форма контроля - в 50 баллов. Минимальное количество для допуска к зачету 28 баллов.

86 баллов и более - "отлично" (отл.);

71-85 баллов - "хорошо" (хор.);

55-70 баллов - "удовлетворительно" (удов.);

54 балла и менее - "неудовлетворительно" (неуд.).

# **4.1 Структура и содержание аудиторной работы по дисциплине/ модулю Тематический план дисциплины/модуля**

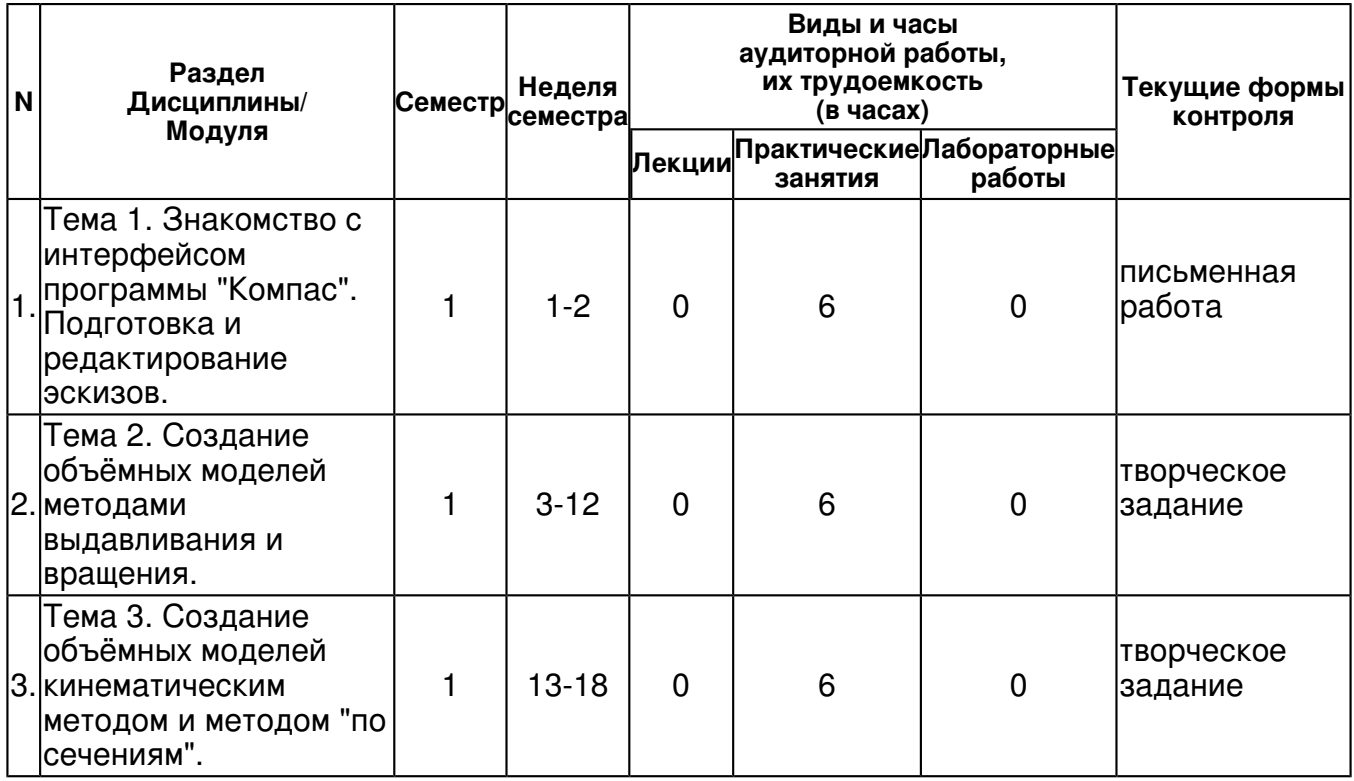

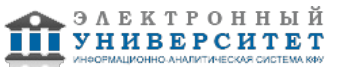

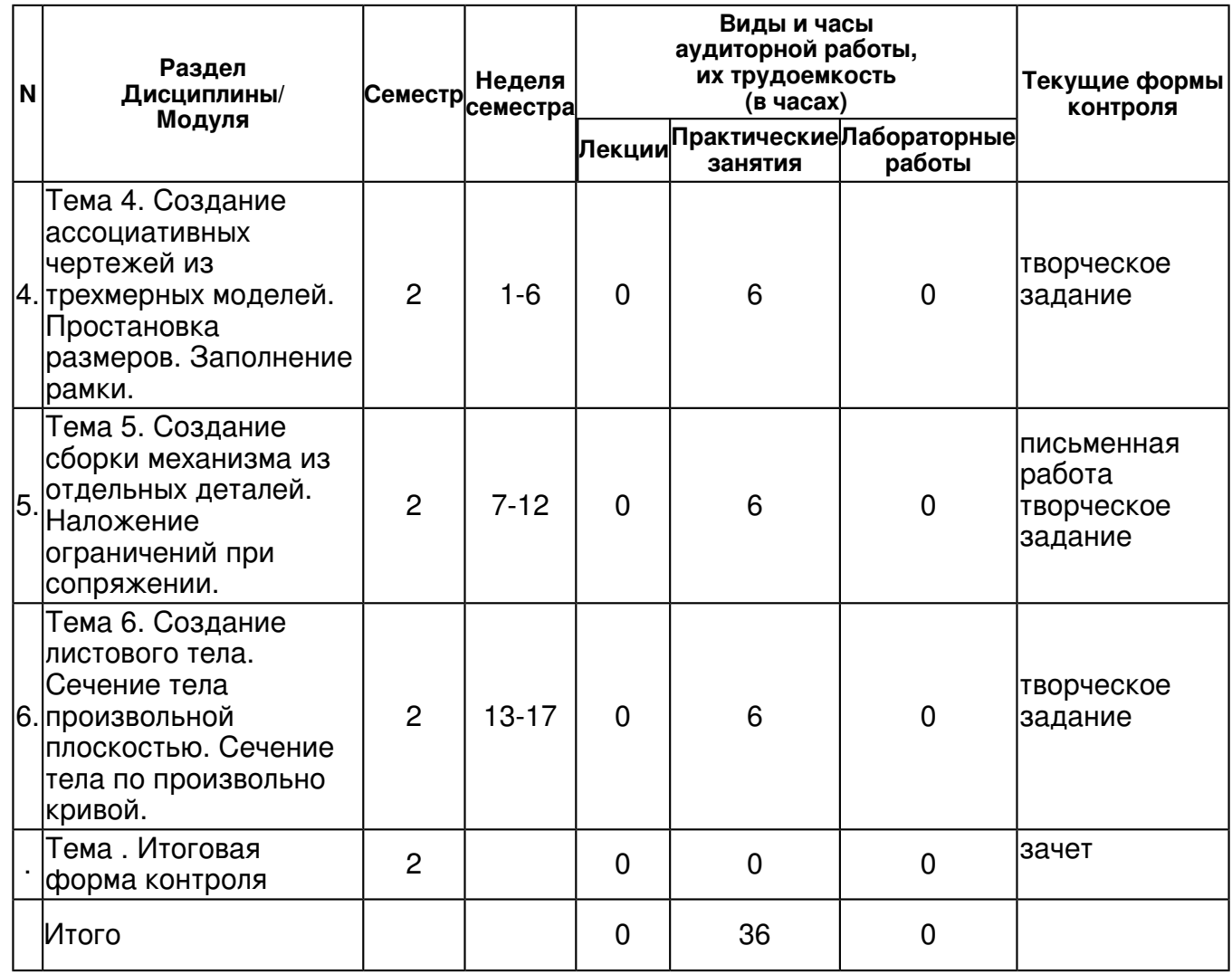

## **4.2 Содержание дисциплины**

#### **Тема 1. Знакомство с интерфейсом программы "Компас". Подготовка и редактирование эскизов.**

## *практическое занятие (6 часа(ов)):*

Знакомство с интерфейсом программы "Компас". Создание эскизов. Выбор плоскости. Основные инструменты. Накладываемые ограничения. Использование диалоговой строки. Базовые приёмы редактирования эскизов: копирование, поворот, симметрия, масштабирование, массив по сетке. Простановка размеров. Редактирование эскиза. Глобальные привязки.

# **Тема 2. Создание объёмных моделей методами выдавливания и вращения.**

## *практическое занятие (6 часа(ов)):*

Создание объёмных моделей методами выдавливания и вращения. Ограничения, предъявляемые к эскизам. Управление переменными параметрами. Редактирование ранее созданных моделей. Получение ассоциативного чертежа из созданной объёмной модели. Простановка размеров и допусков. Заполнение рамки.

#### **Тема 3. Создание объёмных моделей кинематическим методом и методом "по сечениям".**

## *практическое занятие (6 часа(ов)):*

Создание объёмных моделей кинематическим методом и методом "по сечениям". Создание эскизов во взаимно-перпендикулярных плоскостях. Создание набора смещённых плоскостей. Ограничения, предъявляемые к эскизам. Управление переменными параметрами. Редактирование ранее созданных моделей.

#### **Тема 4. Создание ассоциативных чертежей из трехмерных моделей. Простановка размеров. Заполнение рамки.**

*практическое занятие (6 часа(ов)):*

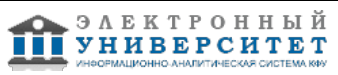

Создание ассоциативных чертежей из трехмерных моделей. Одна проекция или три проекции. Простановка размеров. Линейные размеры, угловые размеры, вертикальные и горизонтальные размеры. Заполнение рамки. Автомасштабирование текста в рамке. Форматирование текста.

#### **Тема 5. Создание сборки механизма из отдельных деталей. Наложение ограничений при сопряжении.**

## *практическое занятие (6 часа(ов)):*

Импорт детали в сборку. Привязка. Базовая деталь. Сопряжение деталей между собой. Испльзование дерева построения. Редактирование эскизов. Редактирование операций.

#### **Тема 6. Создание листового тела. Сечение тела произвольной плоскостью. Сечение тела по произвольно кривой.**

## *практическое занятие (6 часа(ов)):*

Создание базового объекта. Гибка тела по линии. формирование углов. Сечение тела произвольной плоскостью. Смещение плоскостей. Сечение тела по произвольно кривой. Редактирование кривых.

## **4.3 Структура и содержание самостоятельной работы дисциплины (модуля)**

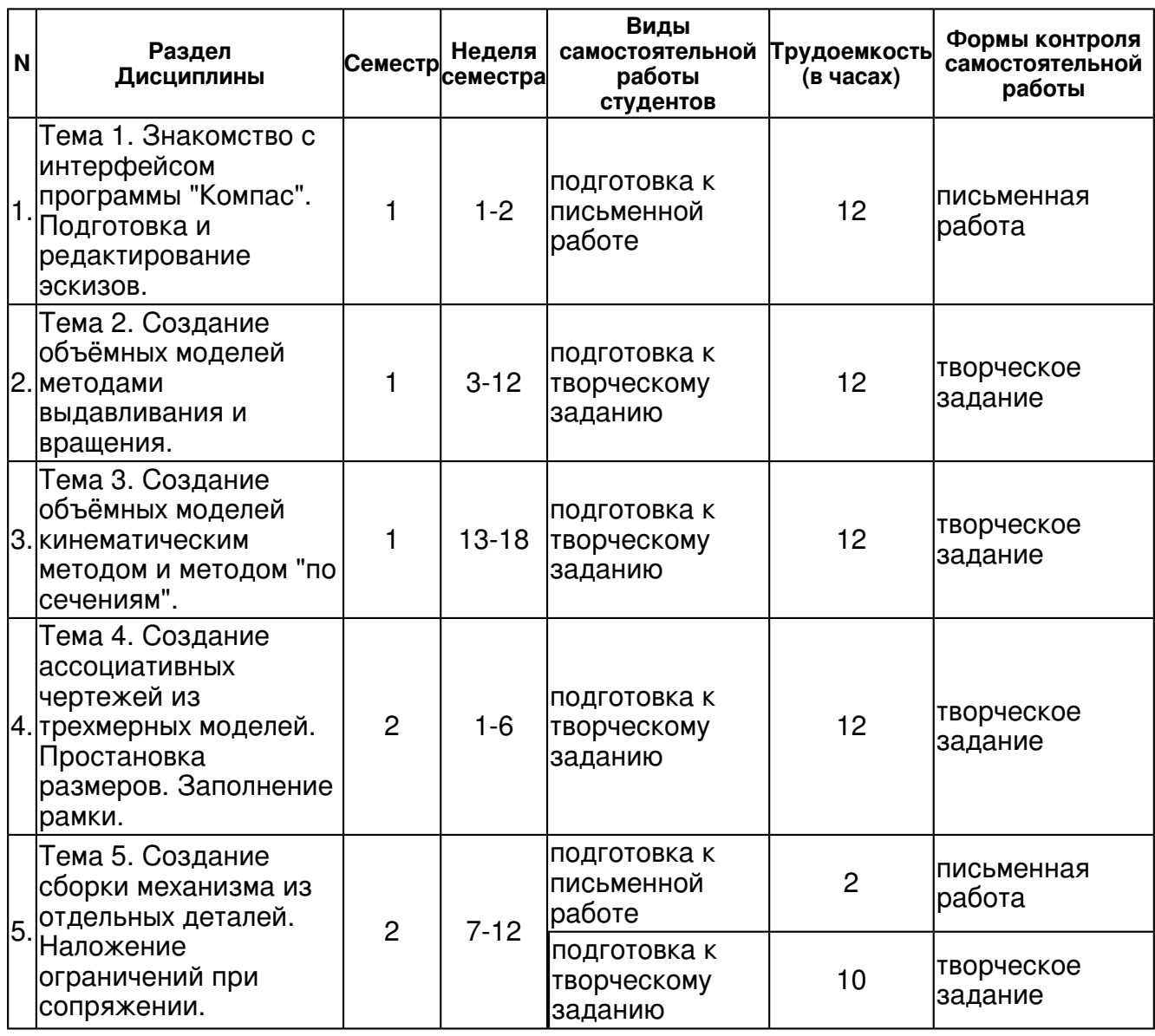

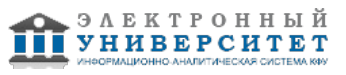

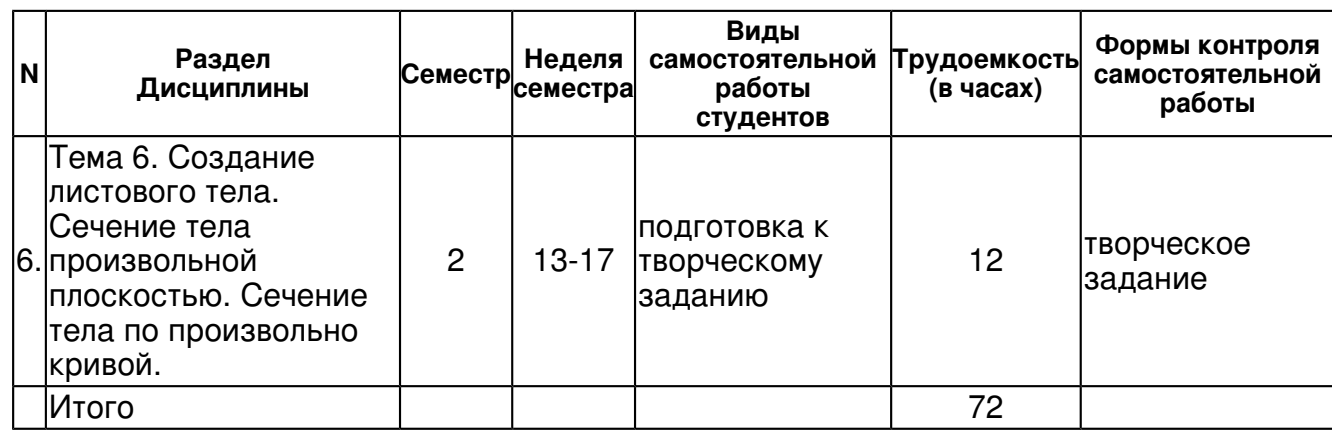

## **5. Образовательные технологии, включая интерактивные формы обучения**

Освоение дисциплины осуществляется через использование как традиционных образовательных технологий: лекции, практические занятия, так и инновационных образовательных технологий: активных и интерактивных форм проведения занятий, изложение лекционного материала с элементами диалога, обсуждения, использование мультимедийных программ, подготовки и выполнения студентами творческих заданий.

#### **6. Оценочные средства для текущего контроля успеваемости, промежуточной аттестации по итогам освоения дисциплины и учебно-методическое обеспечение самостоятельной работы студентов**

#### **Тема 1. Знакомство с интерфейсом программы "Компас". Подготовка и редактирование эскизов.**

#### письменная работа , примерные вопросы:

Главное меню. Дерево построения. Как пользоваться диалоговой строкой. Условие активации эскиза. Построение эскиза. Ограничения, накладываемые на эскиз. Редактирование.

#### **Тема 2. Создание объёмных моделей методами выдавливания и вращения.**

творческое задание , примерные вопросы:

Уметь создавать объёмные модели методами выдавливания и вращения. Знать ограничения, предъявляемые к эскизам. Управлять переменными параметрами. Редактировать ранее созданные модели. Получать ассоциативный чертеж из созданной объёмной модели. Проставлять размеры и допуски. Заполнять рамку.

#### **Тема 3. Создание объёмных моделей кинематическим методом и методом "по сечениям".**

творческое задание , примерные вопросы:

Уметь создавать объёмные модели кинематическим методом и методом "по сечениям". Создавать эскизы во взаимно-перпендикулярных плоскостях. Создавать набор смещённых плоскостей. Знать ограничения, предъявляемые к эскизам. Управлять переменными параметрами. Редактировать ранее созданные модели.

#### **Тема 4. Создание ассоциативных чертежей из трехмерных моделей. Простановка размеров. Заполнение рамки.**

творческое задание , примерные вопросы:

Как создать ассоциативный чертеж из модели? Умение пользоваться диалоговой строкой. Владеть базовыми приёмами редактирования эскизов: копирование, поворот, симметрия, масштабирование, массив по сетке. Уметь проставлять размеры. Редактировать эскизы. Включать и выключать глобальные привязки.

#### **Тема 5. Создание сборки механизма из отдельных деталей. Наложение ограничений при сопряжении.**

письменная работа , примерные вопросы:

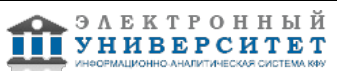

Импрорт деталей в сборку. Возможности сопряжений деталей между собой. Редактирование сборки.

творческое задание , примерные вопросы:

Какая из деталей является базовой? Как импортировать деталь в сборку? Что такое сопряжение деталей? Как редактировать сопряжения? Какие существуют сопряжения в программе?

#### **Тема 6. Создание листового тела. Сечение тела произвольной плоскостью. Сечение тела по произвольно кривой.**

творческое задание , примерные вопросы:

С чего следует начинать при создании листового тела? Как проводить сгиб и какие ограничения при этом следет указывать в командной строке? Можно ли редактировать полученную деталь?

## **Тема . Итоговая форма контроля**

Примерные вопросы к зачету:

- 1 Основные требования, предъявляемые к машинам и механизмам.
- 2. Целевая функция.
- 3. Как создать ассоциативный чертеж из модели? .
- 4. Модель материала.
- 5. Оптимизация постановка задачи
- 6. Как импортировать деталь в сборку?
- 7. Модель нагружения
- 8. Масштабное моделирование
- 9. Что такое сопряжение деталей?
- 10. Общая структура процесса проектирования
- 11. Аналоговое моделирование
- 12. Модель формы
- 13. Какие существуют сопряжения в программе?
- 14. Полунатурное моделирование
- 15. Можно ли редактировать полученную деталь?
- 16. Математическое моделирование
- 17. Как получить ассоциативный чертеж?
- 18. Как изменить масштаб чертежа?
- 19. Аналоговое моделирование
- 20. Как менять стиль линий в эскизе?
- 21. Как проставлять линейные и угловые размеры?
- 22. Роль человека и вычислительной машины при проектировании.
- 23. Цель моделирования.
- 24. Какие ограничения накладываются на эскизы?.
- 25. Основные типы моделей

## **7.1. Основная литература:**

1. Методы, модели и алгоритмы в автоматизированном проектировании промышленных изделий: Монография / М.В. Головицына, В.П. Литвинов. - М.: НИЦ Инфра-М, 2012. - 284 с.: .: http://znanium.com/bookread.php?book=318019

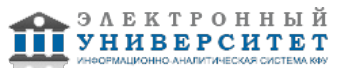

2. Проектирование механических передач: Учебное пособие / С.А. Чернавский, Г.А. Снесарев, Б.С. Козинцов. - 7 изд., перераб. и доп. - М.: НИЦ Инфра-М, 2013. - 536 с http://znanium.com/bookread.php?book=368442

3. Курсовое проектирование по технологии машиностроения: Учебное пособие / А.С. Иванов, П.А. Давыденко, Н.П. Шамов. - М.:ИЦ РИОР: НИЦ Инфра-М, 2012. http://znanium.com/bookread.php?book=317019

## **7.2. Дополнительная литература:**

1. Герасимов А. А. Самоучитель КОМПАС-3D V12. ? СПб.: БХВ-Петербург, 2011. ? 464 с..: http://znanium.com/bookread.php?book=351229

2 .Кондрашина, Т. Н. Machine-Building Automation. Автоматизация машиностроения [Электронный ресурс] : учеб. пособие/ Л. В. Аристова, О. С. Воячек, Т.Н. Кондрашина, С. А. Кокурина; при участии Г. Б. Моисеевой, Ю. В. Шепелевой; под ред. Т. Н. Кондрашиной. - 2-е изд., стереотип. - М. : ФЛИНТА, 2011. - 142 с. http://znanium.com/bookread.php?book=406023

# **7.3. Интернет-ресурсы:**

Видеоуроки - http://kompasvideo.ru/index.php Видеоуроки - http://www.youtube.com/watch?v=oJyNCB8gb\_s гибридное моделирование - http://www.youtube.com/watch?v=utjRCK9duhs прочностной анализ - http://www.youtube.com/watch?v=0XlRaYFSRrY создание чертежей - http://www.youtube.com/watch?v=alCF23F3Kps

## **8. Материально-техническое обеспечение дисциплины(модуля)**

Освоение дисциплины "Основы автоматизированного проектирования приборов" предполагает использование следующего материально-технического обеспечения:

Компьютерный класс, представляющий собой рабочее место преподавателя и не менее 15 рабочих мест студентов, включающих компьютерный стол, стул, персональный компьютер, лицензионное программное обеспечение. Каждый компьютер имеет широкополосный доступ в сеть Интернет. Все компьютеры подключены к корпоративной компьютерной сети КФУ и находятся в едином домене.

Учебно-методическая литература для данной дисциплины имеется в наличии в электронно-библиотечной системе "ZNANIUM.COM", доступ к которой предоставлен студентам. ЭБС "ZNANIUM.COM" содержит произведения крупнейших российских учёных, руководителей государственных органов, преподавателей ведущих вузов страны, высококвалифицированных специалистов в различных сферах бизнеса. Фонд библиотеки сформирован с учетом всех изменений образовательных стандартов и включает учебники, учебные пособия, УМК, монографии, авторефераты, диссертации, энциклопедии, словари и справочники, законодательно-нормативные документы, специальные периодические издания и издания, выпускаемые издательствами вузов. В настоящее время ЭБС ZNANIUM.COM соответствует всем требованиям федеральных государственных образовательных стандартов высшего профессионального образования (ФГОС ВПО) нового поколения.

Требуется специализированная аудитория оснащённая компьютерами с предустановленным программным обеспечением

Программа составлена в соответствии с требованиями ФГОС ВПО и учебным планом по направлению 27.04.05 "Инноватика" и магистерской программе Предпринимательство в высокотехнологичной сфере .

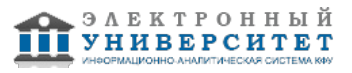

 Программа дисциплины "Основы автоматизированного проектирования приборов"; 27.04.05 Инноватика; доцент, к.н. (доцент) Лучкин Г.С.

Автор(ы): Лучкин Г.С. \_\_\_\_\_\_\_\_\_\_\_\_\_\_\_\_\_\_\_\_  $\frac{1}{2}$   $\frac{1}{2}$ 

Рецензент(ы):

Моисеев В.Н. \_\_\_\_\_\_\_\_\_\_\_\_\_\_\_\_\_\_\_\_\_\_\_\_\_ "\_\_" \_\_\_\_\_\_\_\_\_\_\_ 201 \_\_\_ г.